# UniFi UDM/P | SSH Commands

## Was wollen wir?

SSH / Shell Kommandos auf der UDM (Pro / Base) ausführen

HINWEIS: Offensichtlich hat die UDM PRO SE einen anderen Unterbau, sodass Commands die auf Ordner basieren wie z.B. cat /mnt/data/udapi-config/dnsmasq.lease ggf. nicht funktionieren.

# Warum wollen wir das?

Hierfür kann es mehrere Gründe geben. Es kann zum Beispiel sein, dass ihr nicht mehr auf die GUI kommt oder Informationen benötigt, die die GUI euch gar nicht anbietet.

### Und wie geht das genau?

Erwartungsgemäß müsst ihr euch natürlich erst mal auf die UDM (Pro / Base) [per SSH verbinden.](https://ubiquiti-networks-forum.de/wiki/entry/28-ssh-shell-verbinden/) Sobald ihr das getan habt, könnt ihr einfach eines der folgenden Kommandos ausführen.

#### Command Erklärung

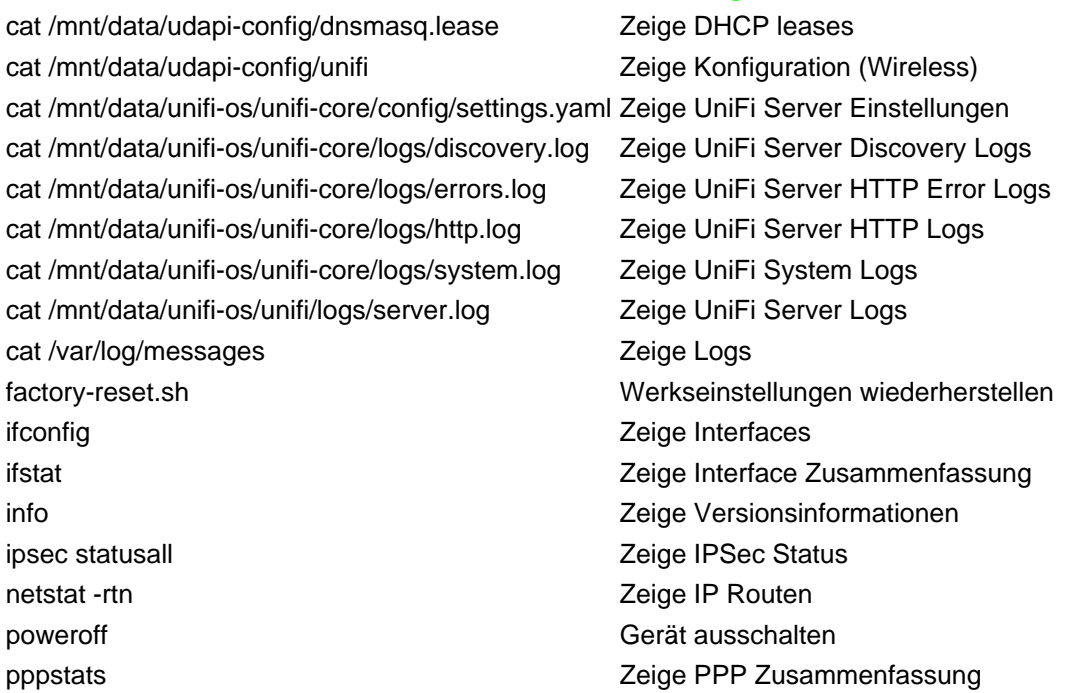

reboot Gerät neustarten tcpdump Starte TCPDUMP ubnt-device-info summary **Exercise 2** Zeige Systemhardware und installierte Software ubnt-fan-speed Zeige Lüftergeschwindigkeit ubnt-make-support-file <file.tar.gz> Erstelle eine Supportdatei z.B. für technischen Support ubnt-systool cputemp **Zeige CPU Temperatur** ubnt-tools hwaddr **Network Channels and Accept Accept Accept Accept Accept Accept Accept Accept Accept Accept** ubnt-tools ubnt-discover **Netzwerk** Zeige andere UniFi Geräte im Netzwerk uptime Zeige die Laufzeit des Gerätes whoami volume whoami volume whoami volume  $\sum$ eige den aktuellen User

Disclaimer: Alle Anleitungen/Tutorials sind nach bestem Wissen und Gewissen verfasst, gehen immer von den definierten Software/Firmware-Versionen aus und sind auf das englische GUI ausgelegt.

Es gibt keine Garantien auf Erfolg. Im Falle eines Misserfolges hilft aber sicherlich die Community hier immer weiter.

Keiner der Autoren oder der Betreiber des Forums ist für die aus der Nutzung resultierenden Probleme/Herausforderungen verantwortlich.

Jegliche hier beschriebenen Schritte erfolgen ausnahmslos in eigener Verantwortung des Durchführenden. Eltern haften für ihre Kinder.

- Auswählen: -

Gültige Software-Version Keine Firmware-Relevanz!